# File Size Summary

### Why is this important?

Storage space on your device may be at a premium and how you choose to setup your camera can have quite an impact on how much space can be devoted to photos and videos. This document will help you wade through these settings.

#### How much space is currently available?

Go to Settings, General, iPhone or iPad Storage. From here you can see your available storage. As shown below, I have 32 GB available.

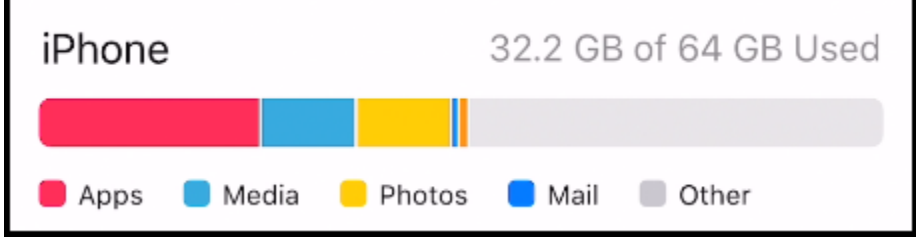

## File sizes for various settings

There are 2 main settings that impact file sizes as follows:

1. Format for stills – go to Settings, Camera Format as shown below. Choosing the High Efficiency format will nearly halve the file size.

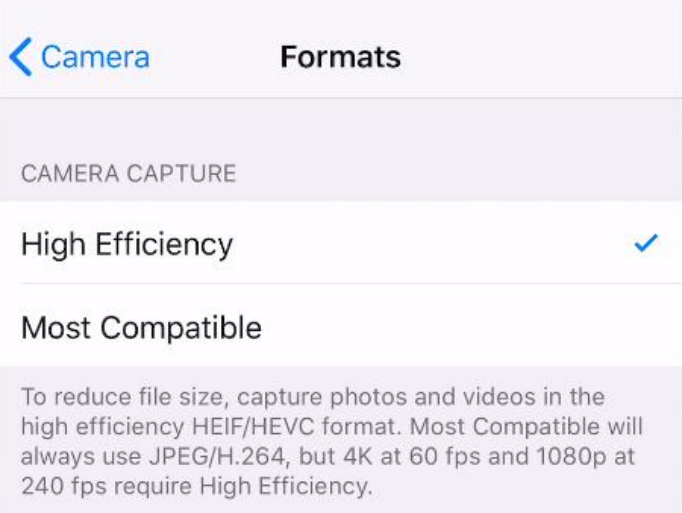

2. Format for videos. Go to Settings, Camera, Record Video. The figure on the left below is for the case where Format is set to High Efficiency and the one on the right is for Most Compatible.

Page **1** of **3**

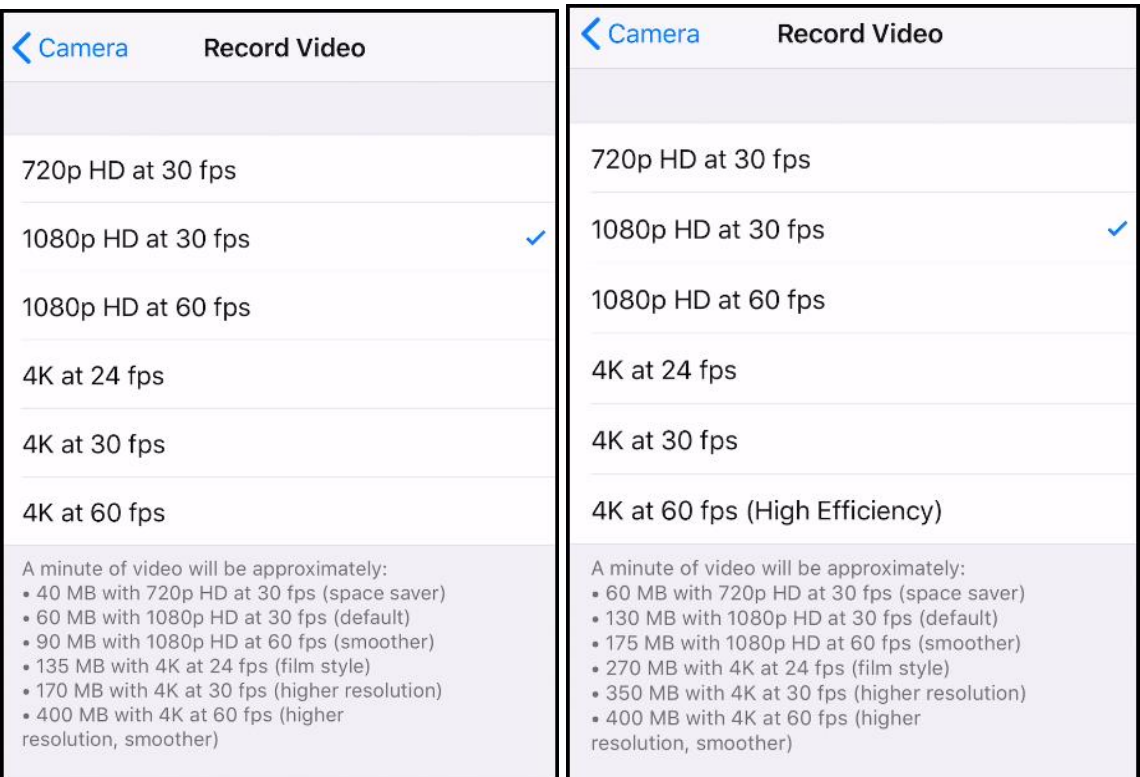

You can see from the figures above, for example, that a minute of 1080p video at 30fps goes from 60 MB to 130 MB if you don't use the High Efficiency setting.

- 3. Here are some file size examples
	- a. Photos in the JPG format average 4 MB each
	- b. Photos in the HEIC format average 2 MB each
	- c. Photos in Raw or DNG format average 11 MB each. Shooting Raw requires a 3<sup>rd</sup> party camera app.
	- d. Photos in the PNG format average 9 MB. These are the result of screen captures.
	- e. Videos in the Most Compatible format for 1080p at 30 fps for a 10-minute video average 1.3 GB
	- f. Videos in the High Efficiency format for 1080p at 30 fps for a 10-minute video average 600 GB
	- g. 4K videos require approximately 7 times as much as 1080p.

#### **Conclusions**

From the numbers above you can see how fast you can fill up your device, especially shooting videos. One way to prevent your device from filling up is to

Page **2** of **3**

offload your videos after each shoot to your PC or to an external device such as a SanDisk iXpand Flash Drive as seen [here.](https://www.amazon.com/SanDisk-iXpand-Flash-Drive-iPhone/dp/B01CIEBU22/ref=sr_1_3?ie=UTF8&qid=1527699408&sr=8-3&keywords=iexpand%2Bflash%2Bdrive%2Bfor%2Biphone&dpID=41Y9PWkmaFL&preST=_SY300_QL70_&dpSrc=srch&th=1) A 32 GB device will store approximately 9 hours of 1080p video shot at 30 fps.

It's also my opinion that videos recorder in the High Efficiency format look better.